# **CSE 333 Section 3**

Makefiles, C++ Intro, HW2 Overview

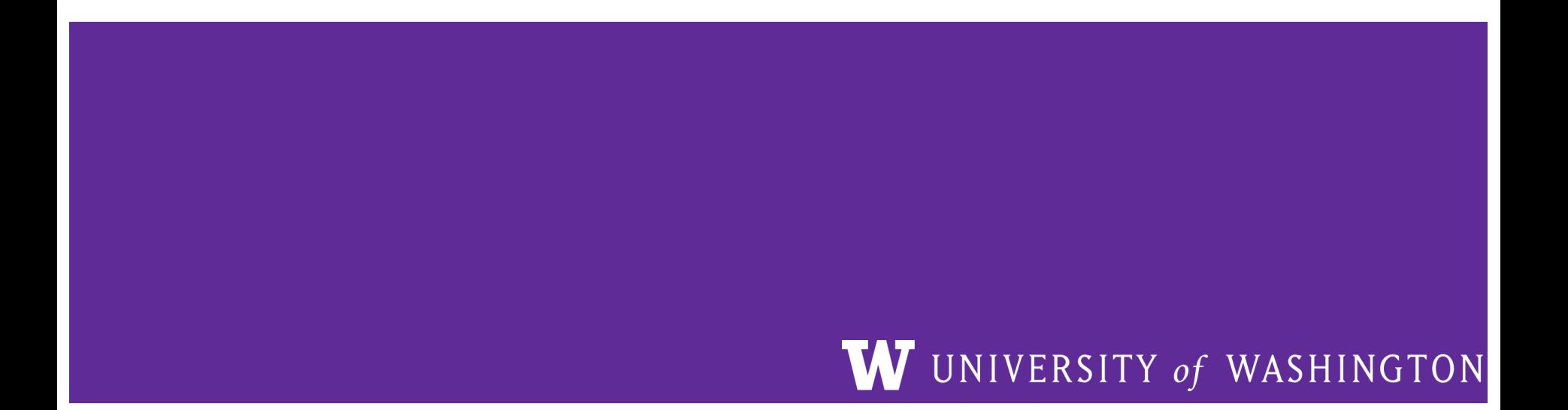

## **Checking In & Logistics**

Quick check-in:

**REMINDERS:**

Do you have any questions, comments, or concerns?

Exercises going ok?

Lectures making sense?

**Exercise 9: Due Monday (7/15) @ 10:00 am**

**Exercise 10: Due Wednesday (7/17) @ 10:00 am Homework 2: Due Thursday (7/18) @ 11:00 pm**

# **Makefile Demo**

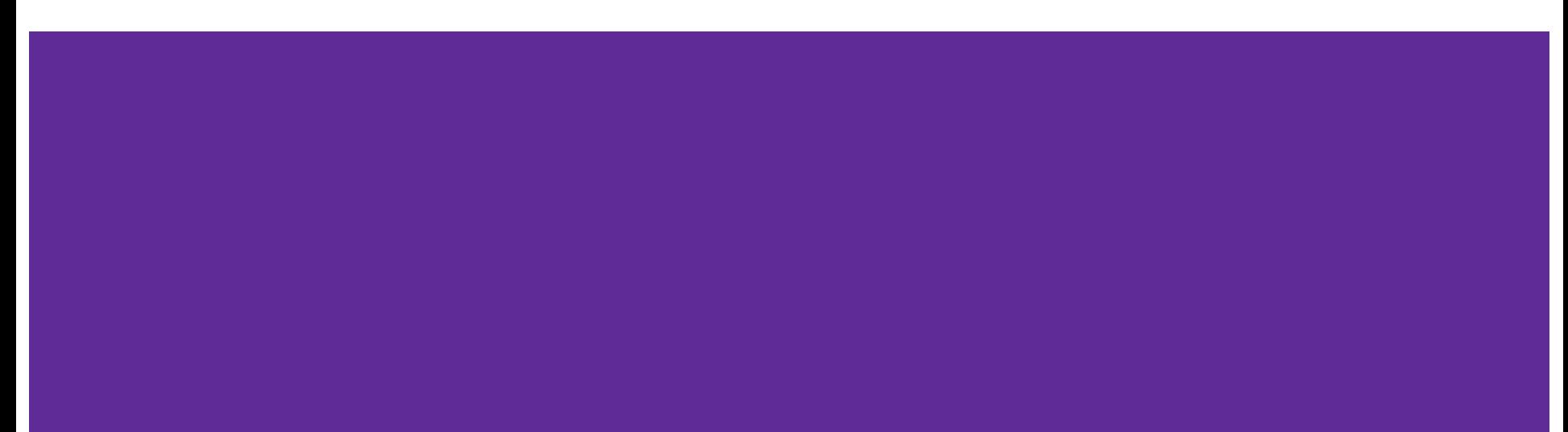

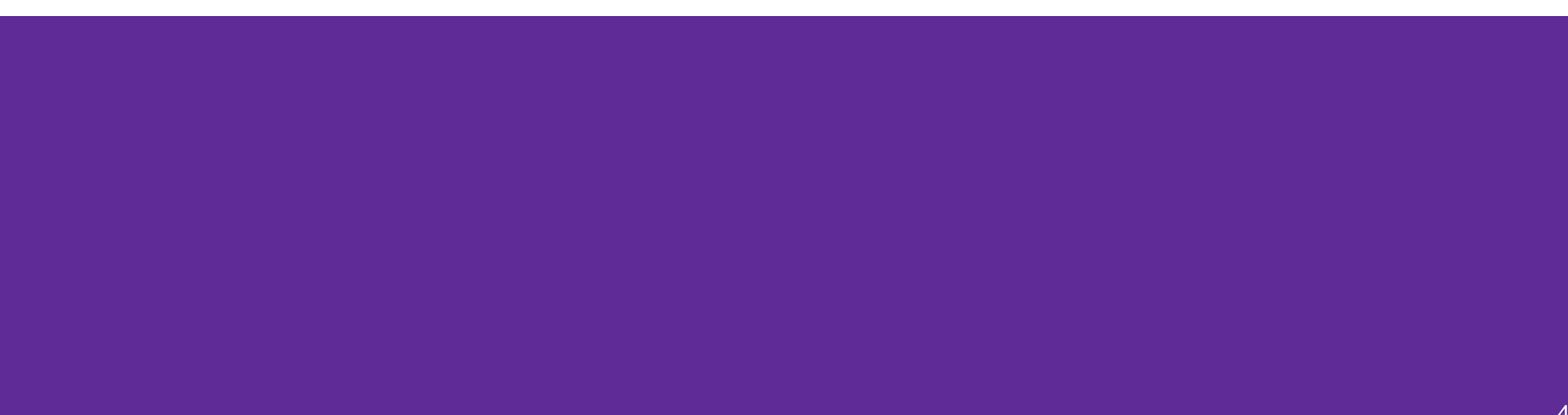

# **Pointers, References, & Const**

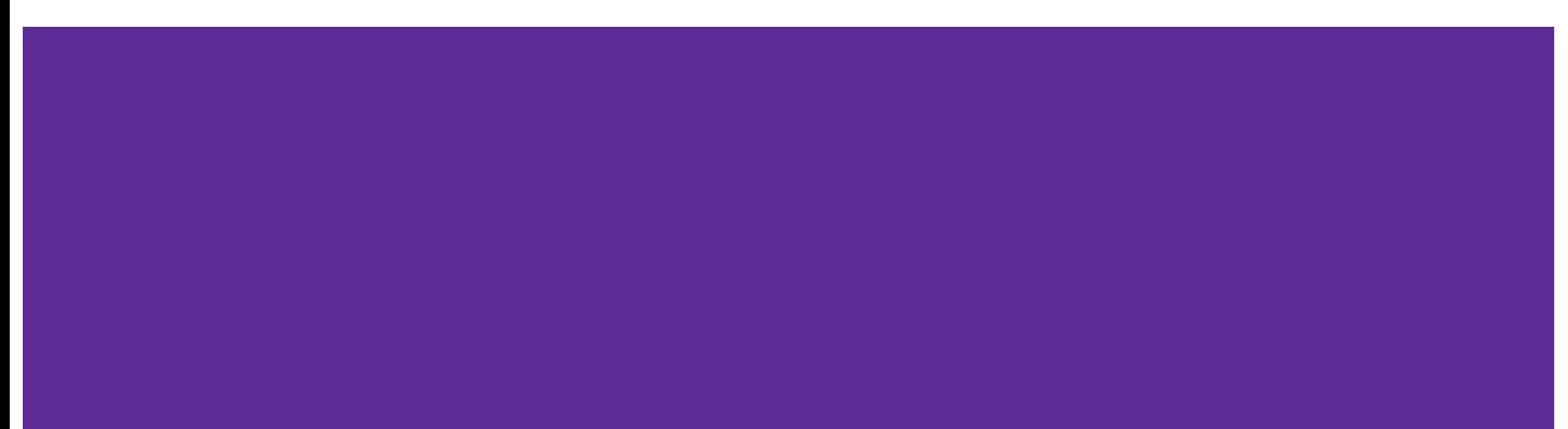

## **Example**

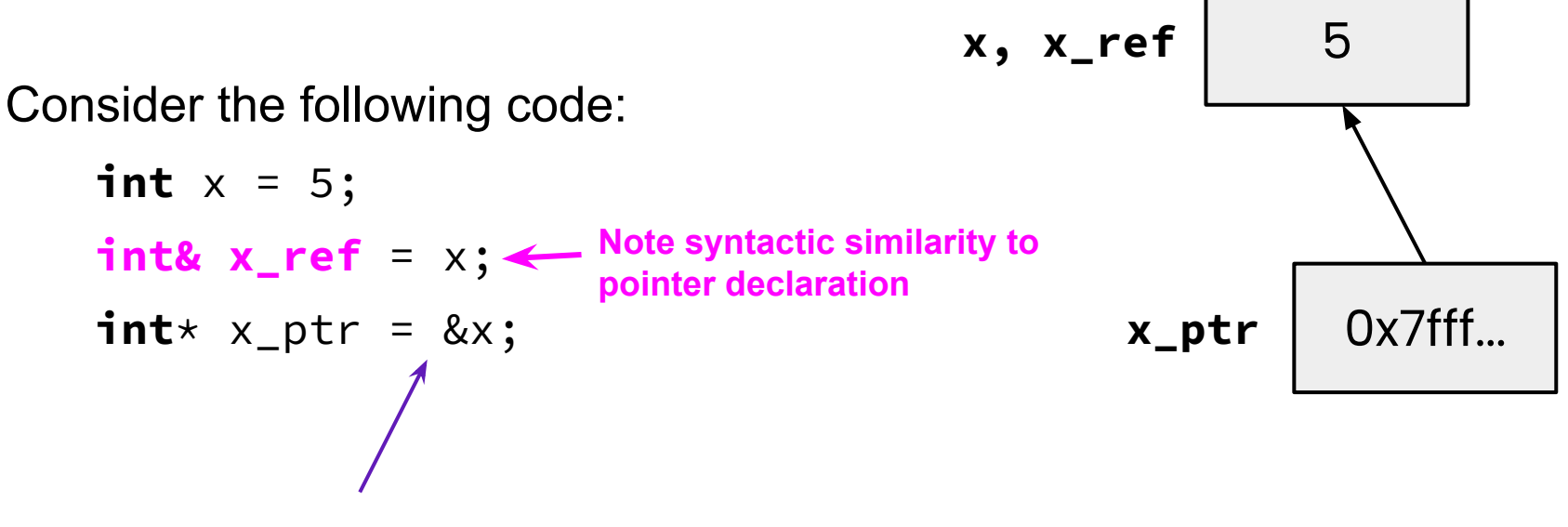

Still the address-of operator!

*What are some tradeoffs to using pointers vs references?*

### **Pointers vs. References**

- Can move to different data via reassignment/pointer arithmetic
- 
- Useful for output parameters: MyClass\* output

#### **Pointers References**

- $\bullet$  References the same data for its entire lifetime - *can't reassign*
- Can be initialized to **NULL** No sensible "default reference." must be an alias
	- Useful for input parameters: **const** MyClass &input

### **Pointers, References, Parameters**

- **● void func(int& arg)** vs. **void func(int\* arg)**
- Use references when you don't want to deal with pointer semantics
	- Allows real pass-by-reference
	- Can make intentions clearer in some cases
- **STYLE TIP:** use references for input parameters and pointers for output parameters, with the output parameters declared last
	- Note: A reference can't be NULL

#### **Const**

- Mark a variable with const to make a compile time check that a variable is never reassigned
- Does not change the underlying write-permissions for this variable

**Legend Red** = can't change box it's next to **Black** = read and write

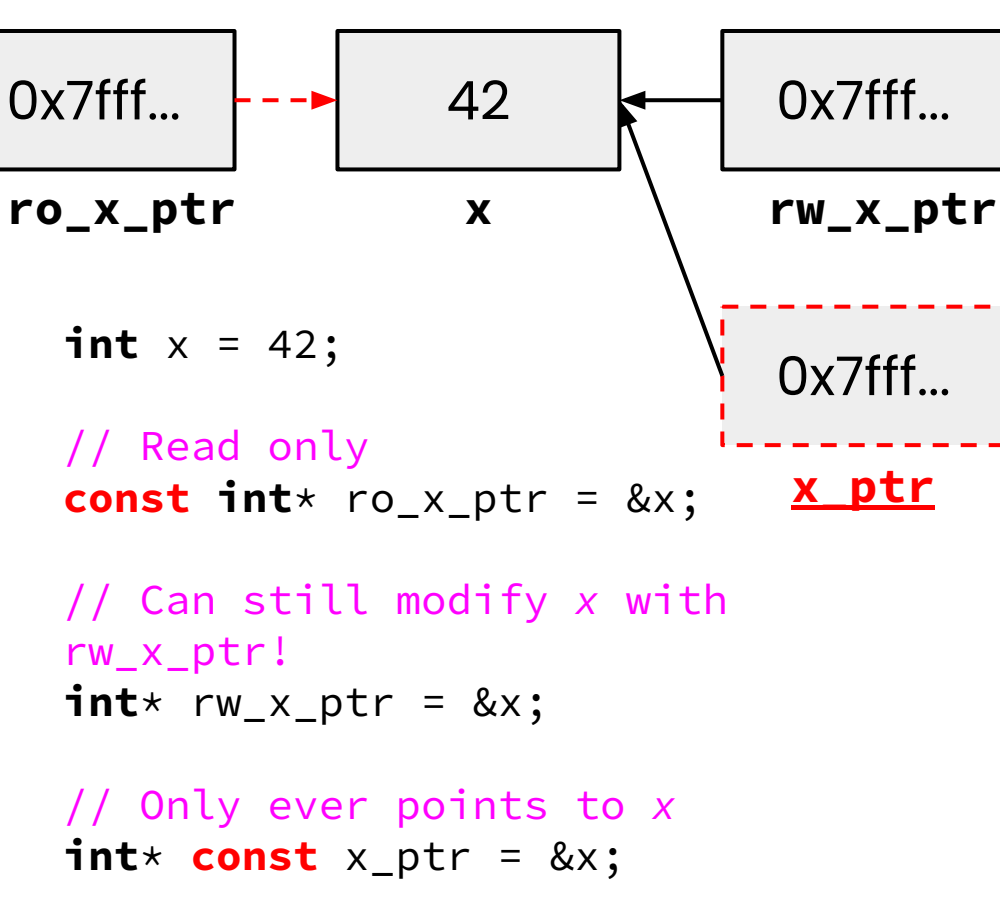

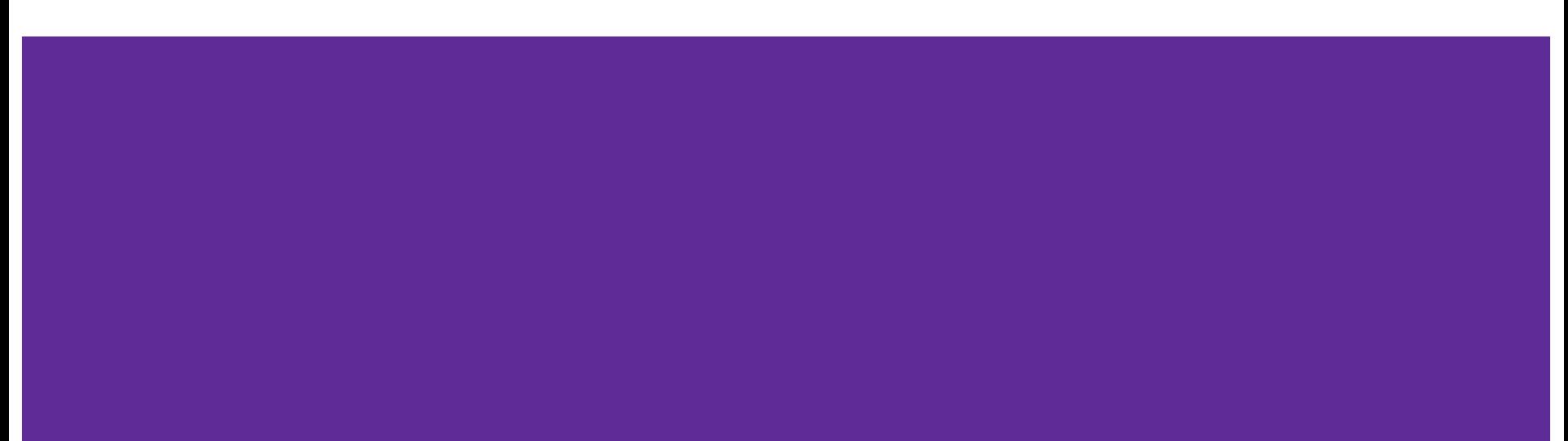

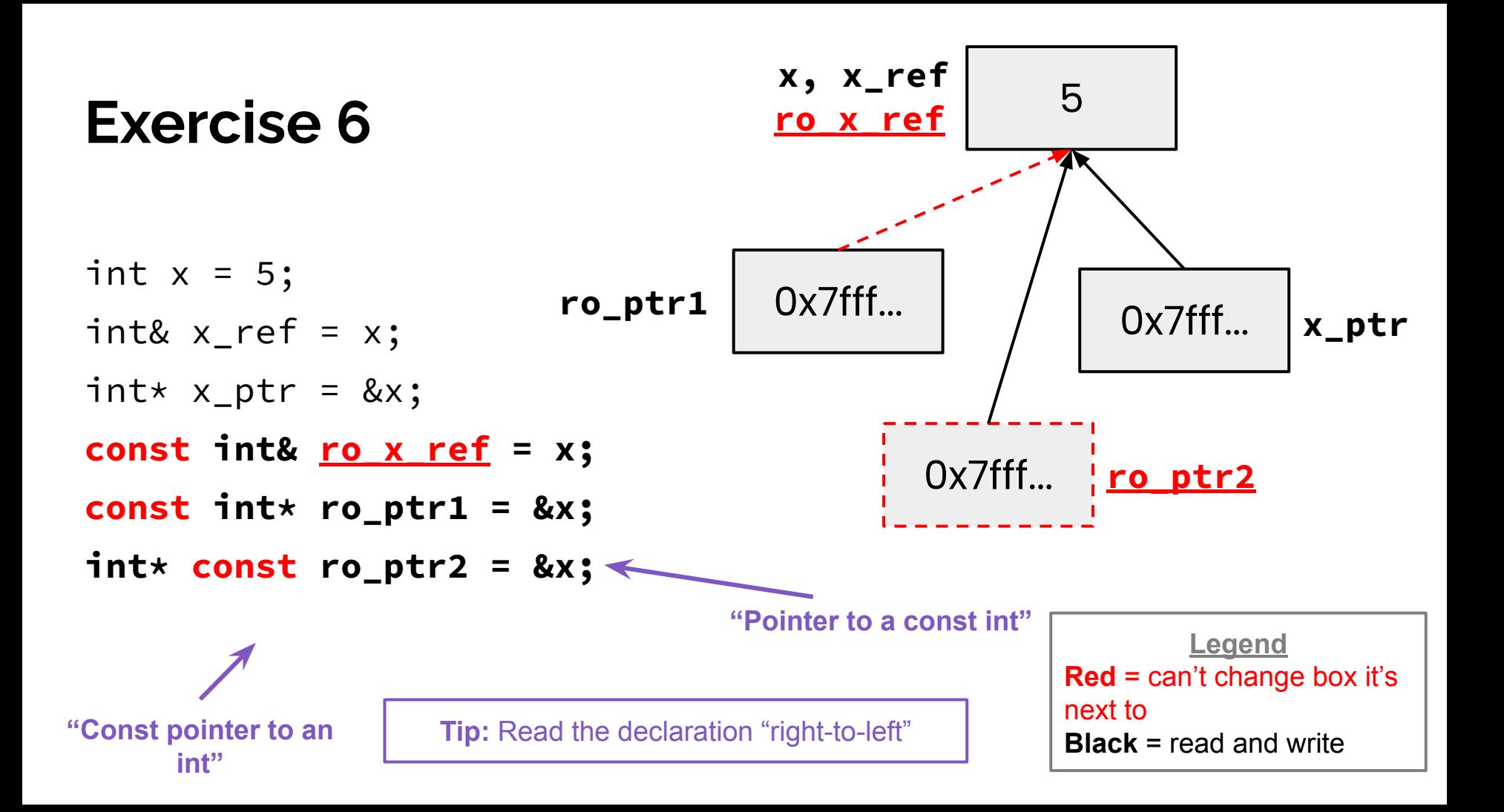

**void** foo(**const int**& arg); **void** bar(**int**& arg);

to

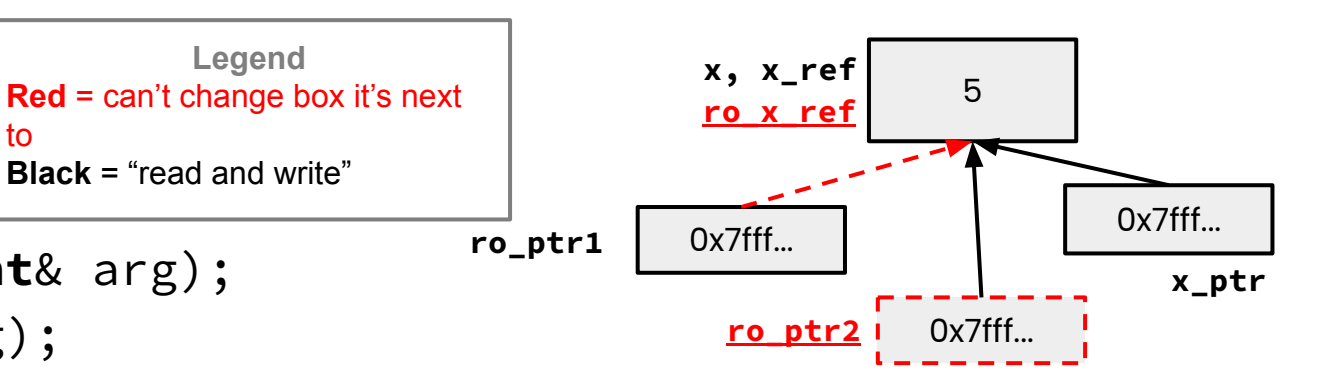

```
int x = 5;
int\& x_{r} \neq x;
int* x_{p}tr = &x;
const int& ro_x_ref = x;
const int* ro_ptr1 = &x;
int* const ro_ptr2 = &x;
```
**Which lines result in a compiler error? VOK XERROR**  $\vee$  bar(x ref); bar(ro\_x\_ref); **ro\_x\_ref is const**  $\checkmark$  foo $(x$  ref);  $\sqrt{r}$  ro\_ptr1 = (int\*) 0xDEADBEEF; x\_ptr = &ro\_x\_ref; **ro\_x\_ref is const**  $\boldsymbol{\times}$  ro\_ptr2 = ro\_ptr2 + 2; ro\_ptr2 is const  $\mathsf{X}$  \*ro\_ptr1 = \*ro\_ptr1 + 1;  $\mathsf{X}$  (\*ro\_ptr1) is const

When would you prefer void Func(int &arg); to void Func(int \*arg);? Expand on this distinction for other types besides int.

- When you don't want to deal with pointer semantics, use references
- When you don't want to copy stuff over (doesn't create a copy, especially for parameters and/or return values), use references
- Style wise, we want to use **references for input parameters** and **pointers for output parameters**, with the output parameters declared last

# **Homework 2 Overview**

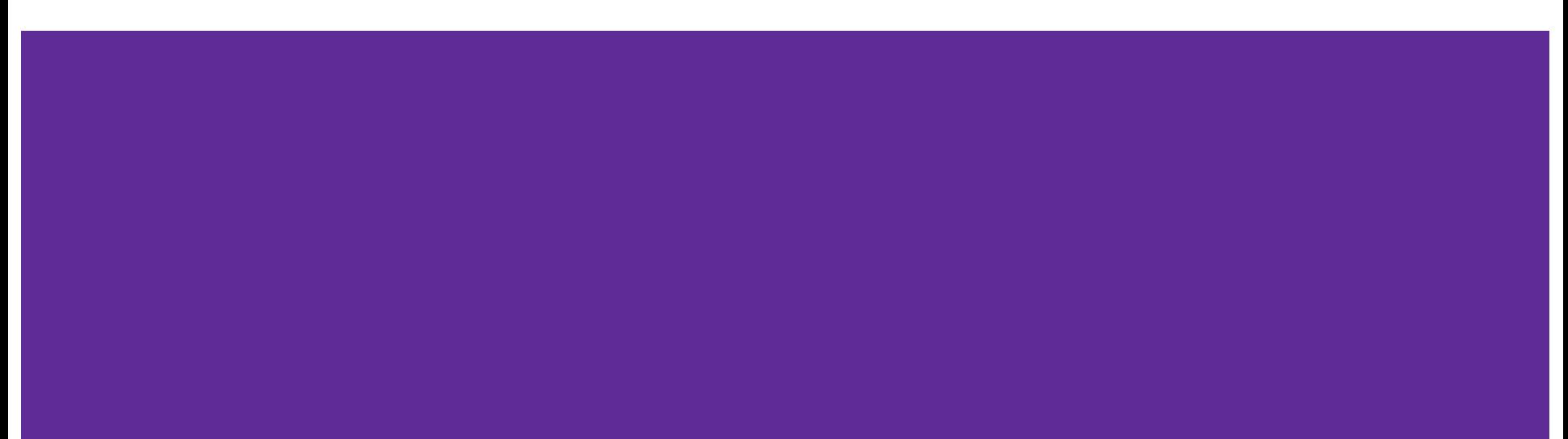

#### **Homework 2**

- Main Idea: Build a search engine for a file system
	- It can **take in queries** and **output a list of files** in a directory that has that query
	- The query will be **ordered** based on the number of times the query is in that file
	- Should handle **multiple word queries** (*Note: all words in a query have to be in the file*)
- What does this mean?
	- Part A: **Parsing a file** and reading all of its contents into heap allocated memory
	- Part B: **Crawling a directory** (reading all regular files recursively in a directory) and building an index to query from
	- Part C: **Build a searchshell** (search engine) to query your index for results

**Note**: It will use the **LinkedList** and **HashTable** implementations from **HW1**!

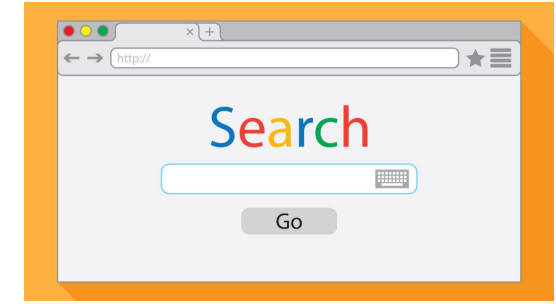

#### **Part A: File Parsing**

Read a file and generate a HashTable of WordPositions!

Word positions will include the word and LinkedList of its positions in a file.

```
typedef struct WordPositions {
char *word: // normalized word. Owned.
 LinkedList *positions; // list of DocPositionOffset_t.
} WordPositions;
```
Note that the key is the hashed C-string of WordPositions

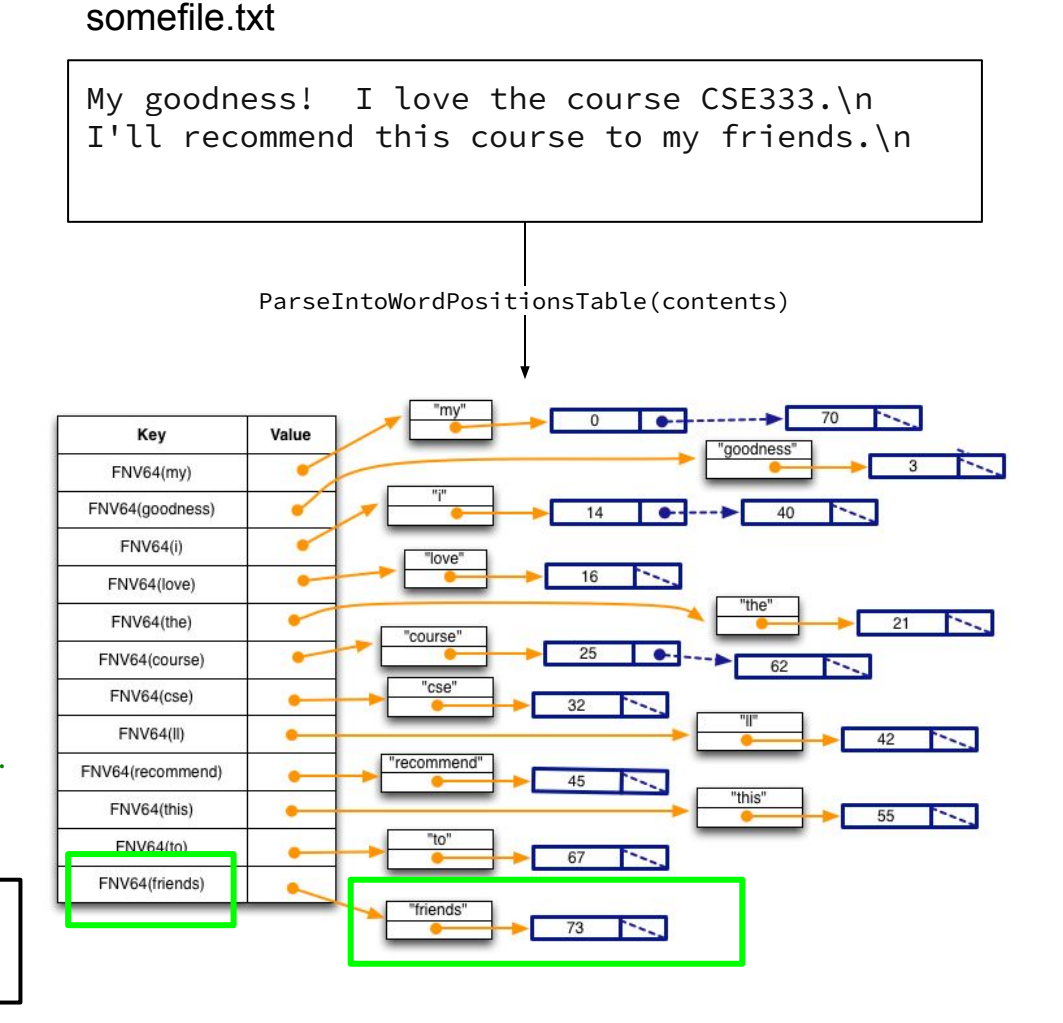

#### **Part B: Directory Crawling – DocTable**

Read through a directory in CrawlFileTree.c

For each file visited, build your DocTable and MemIndex!

DocTable maps document names to IDs. FNV64 is a hash function.

```
struct doctable st {
 HashTable *id_to_name; // mapping doc id to doc name
 HashTable *name_to_id; // mapping docname to doc id
 DocID_t max_id; // max docID allocated so far
};
```
DocID t DocTable Add(DocTable \*table, char \*doc name);

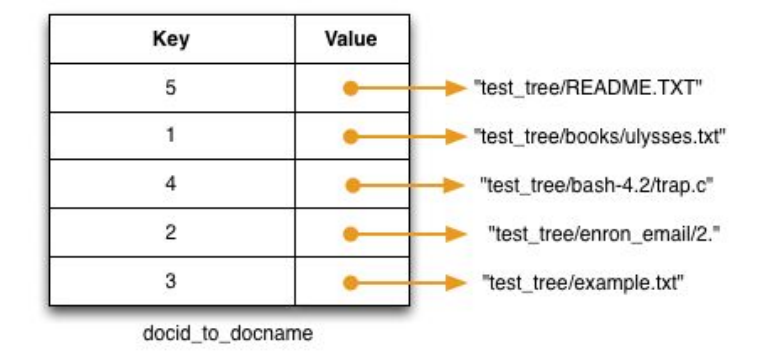

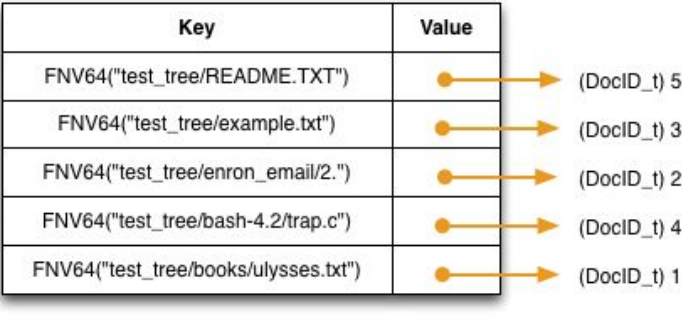

#### docname to docid

#### **Part B: Directory Crawling – MemIndex**

MemIndex is an index to view files. It's a HashTable of WordPostings.

```
typedef struct {
char *word;
 HashTable *postings;
} WordPostings;
```
Let's try to find what contains "course":

- WordPostings' postings has an element with key  $==$  3 (Only DocID 3 has "course in its file")
- The value is the LinkedList of offsets the words are in DocID 3

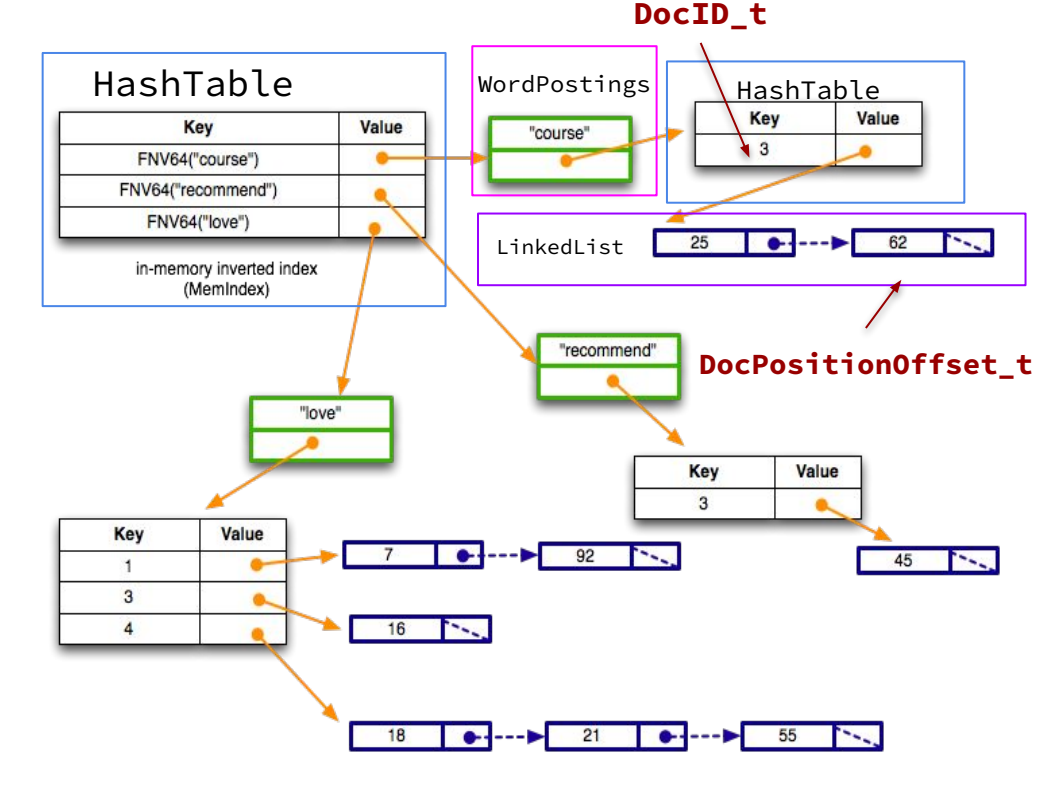

#### **Part C: Searchshell**

#### Use queries to ask for a result!

- Formatting should match example output
- Exact implementation is up to you!

#### MemIndex.h

```
typedef struct SearchResult {
uint64_t docid; // a document that matches a search query
uint32_t rank; // an indicator of the quality of the match
} SearchResult, *SearchResultPtr;
```
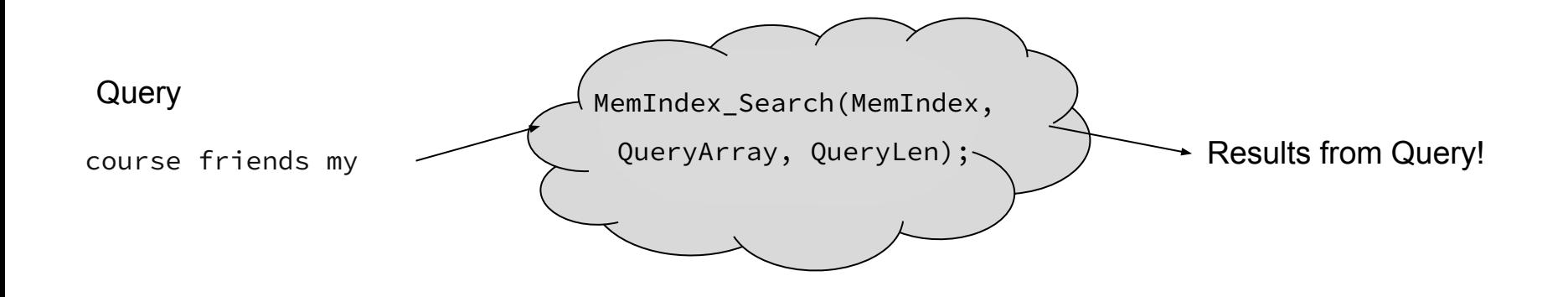

#### **Hints**

- Read the . h files for documentation about functions!
- Understand the high level idea and data structures before getting started
- Follow the suggested implementation steps given in the CSE 333 HW2 spec

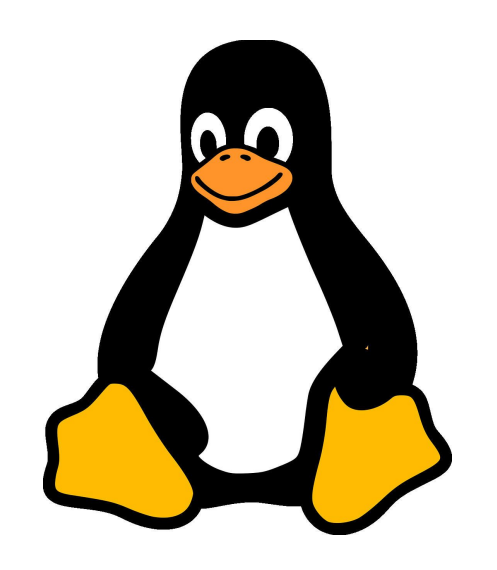

## **Extern and Static**

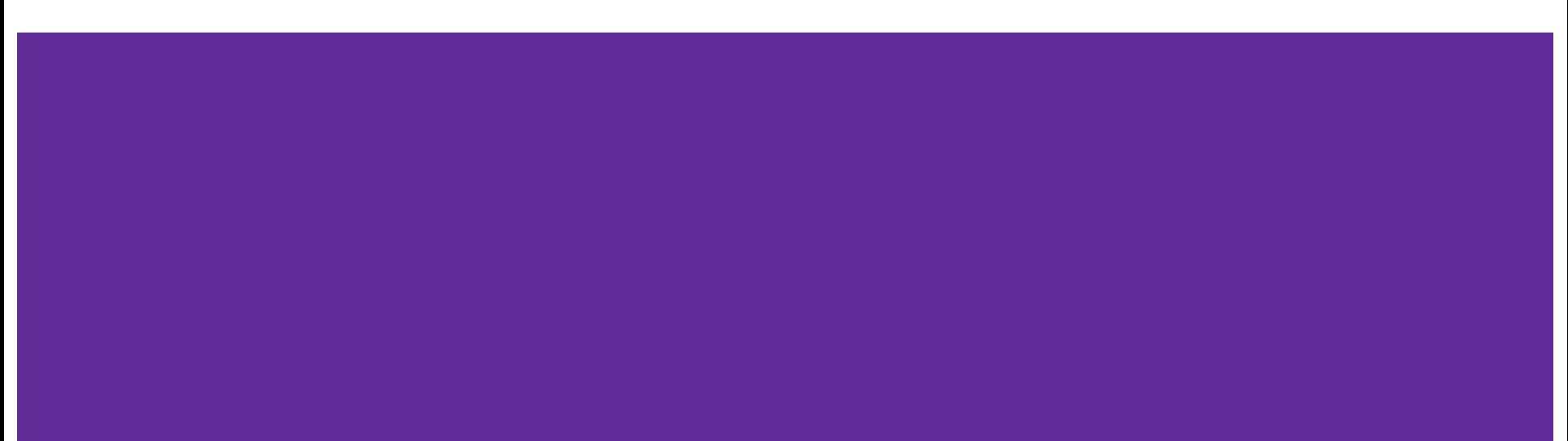

### **Extern and Static**

- extern makes a **declaration** visible in any module, but tells the linker to look for the **definition** in a different module
- static makes a **definition** private to the current module, and disallows access from other modules *regardless of any further extern declaration*
- $\bullet$  #include's make it difficult to reason about which files have the declarations and definitions :(

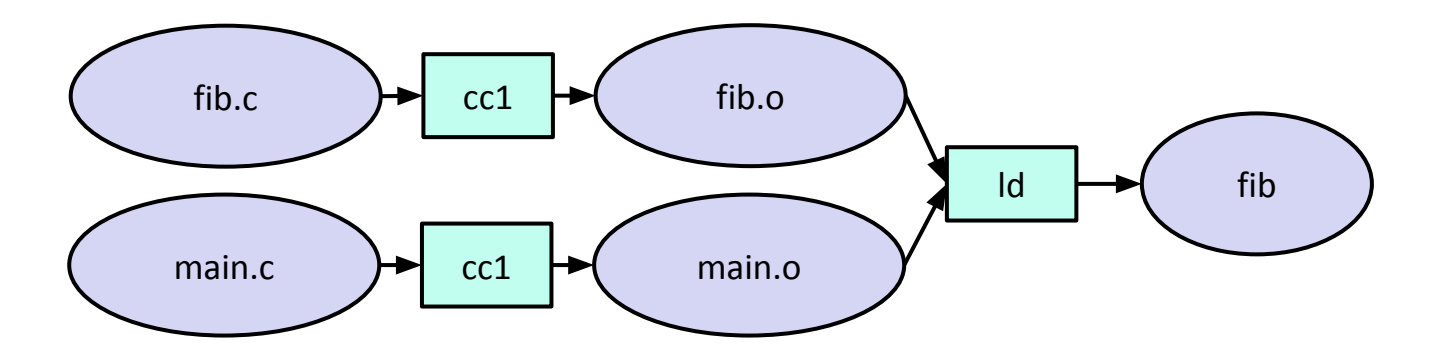

- Scenario 1:
	- We have an **extern'ed declaration** in fib.h, which is #include'd into the fib and main modules
	- There is nothing in fib.c

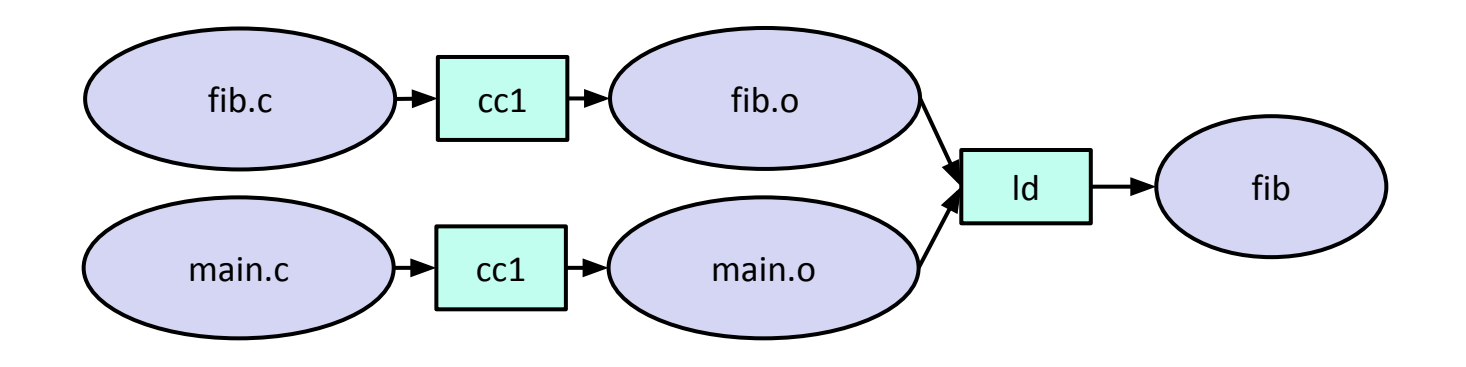

- Scenario 2:
	- We have an **extern'ed declaration** in fib.h, which is #include'd into the fib and main modules
	- $\circ$  There is a definition in  $fib.c$

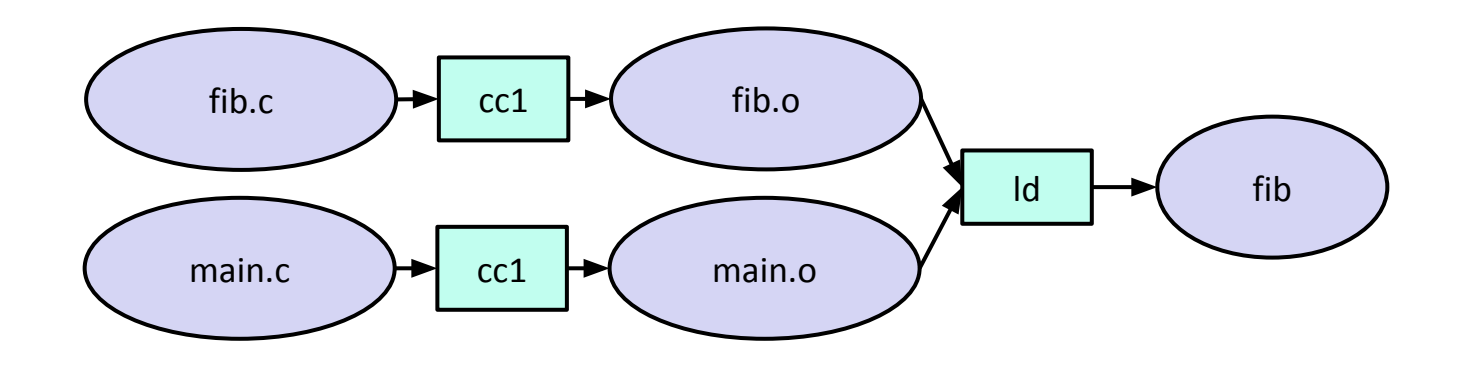

- Scenario 3:
	- We have a **static'ed definition** in fib.h, which is #include'd into the fib and main modules
	- We remove the definition from fib.c

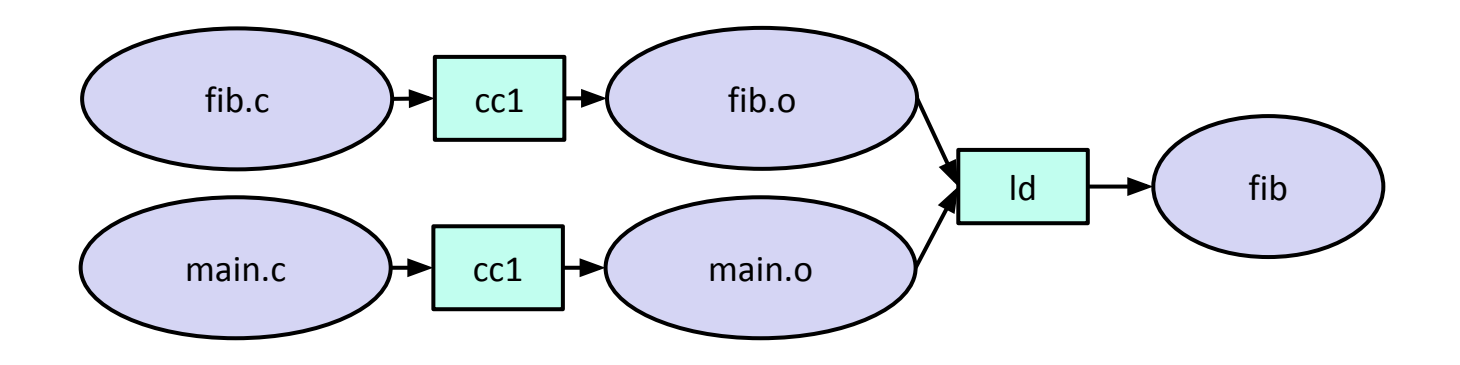

- Scenario 4:
	- $\circ$  We have no declarations nor definitions in  $fib.h$ , which continues to be  $\#include$  include'd into the fib and main modules
	- $\circ$  We put the definition back into  $fib.c$

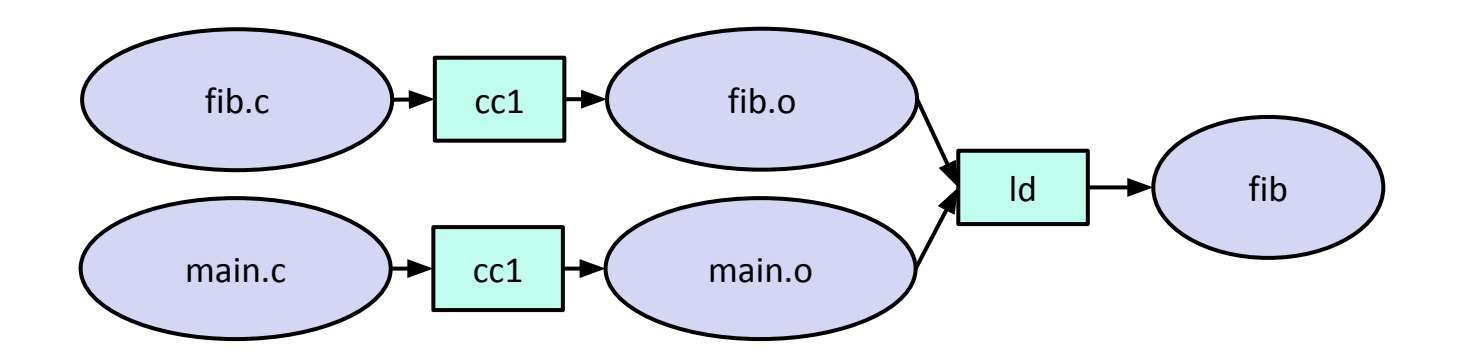